## **LIVE 3D JMOL IN PDF FILES**....(sort of)

This is just a little example of a simple way to put 3D Jmol graphics into PDF files WITHOUT all the difficulty of generating and embedding U3D format files. As when embedding U3D, you need Acrobat Pro for this, I think.

The process is just this:

1) Using Jmol, write the image the standard way to a file. (I used **write caffeine.jpg**.) Note that this image also contains the full Jmol state.

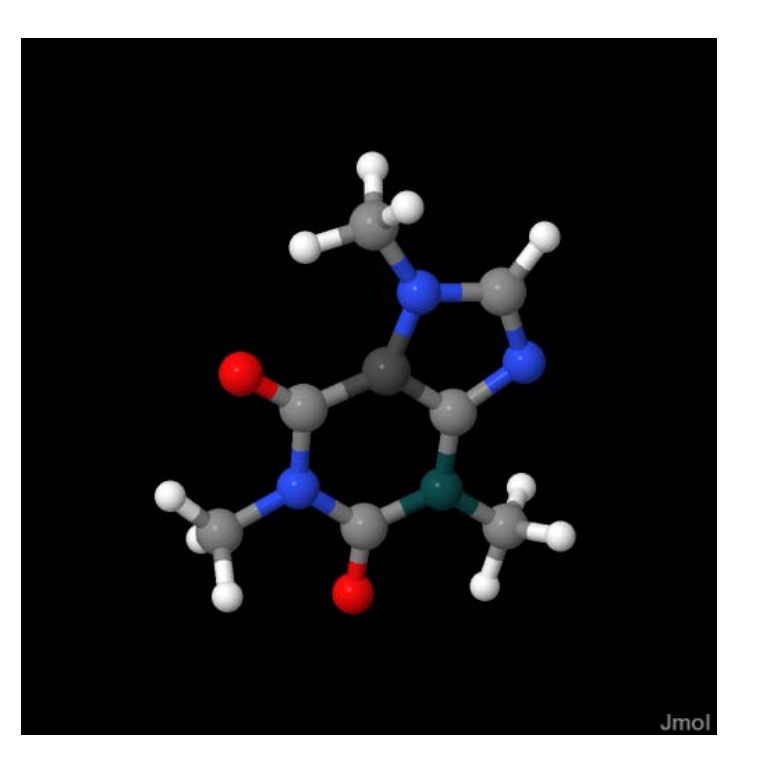

2) Create a Word document with the figure in it and print the document to a PDF file. I thought perhaps I could set up the link in the Word document, but as far as I can see printing it to a PDF file loses the link. Maybe a different print driver would work better.

3) Open the PDF file with Acrobat Pro (because you need to set the link you can't just use the reader, and using the select tool add a link to the image that reads (in this case):

../JmolLink.htm?load=caffeine.jpg

That's right, tell Jmol to load the JPG file. The two dots there are because this PDF file, the JPG file, and the coordinate file XYZ are all in http://chemapps.stolaf.edu/jmol/docs/examples-11/data subdirectory, but the JmolLink.htm file is in the directory above that along with Jmol.js and the JmolApplet\*0.jar file set.

4) Save the PDF file and publish it along with the JPG and XYZ files to web site.

One could argue this is far BETTER than embedded U3D file because (a) it requires WAY less works, (b) the figure can be surrounded by all sorts of gizmos on whatever HTML page loads the figure. I'm just loading it very simply here, but it could be much more interesting, (c) the PDF files are much smaller, and (d) it actually works!

The only downside I can see is that you still have to have the JPG and XYZ files present in the directory -- it's not just one file -- and so it's not as transportable. But, then again, I wouldn't be able to e-mail you the PDF file anyway, because it would be so huge if I tried to create and embed a bunch of U3D files. (And, besides that, U3D files don't properly reproduce the Jmol environment.

Bob Hanson hansonr@stolaf.edu 4/6/2010